# **Foreman - Feature #15574**

# **Hide Puppet-related options**

07/04/2016 10:06 AM - Daniel Lobato Garcia

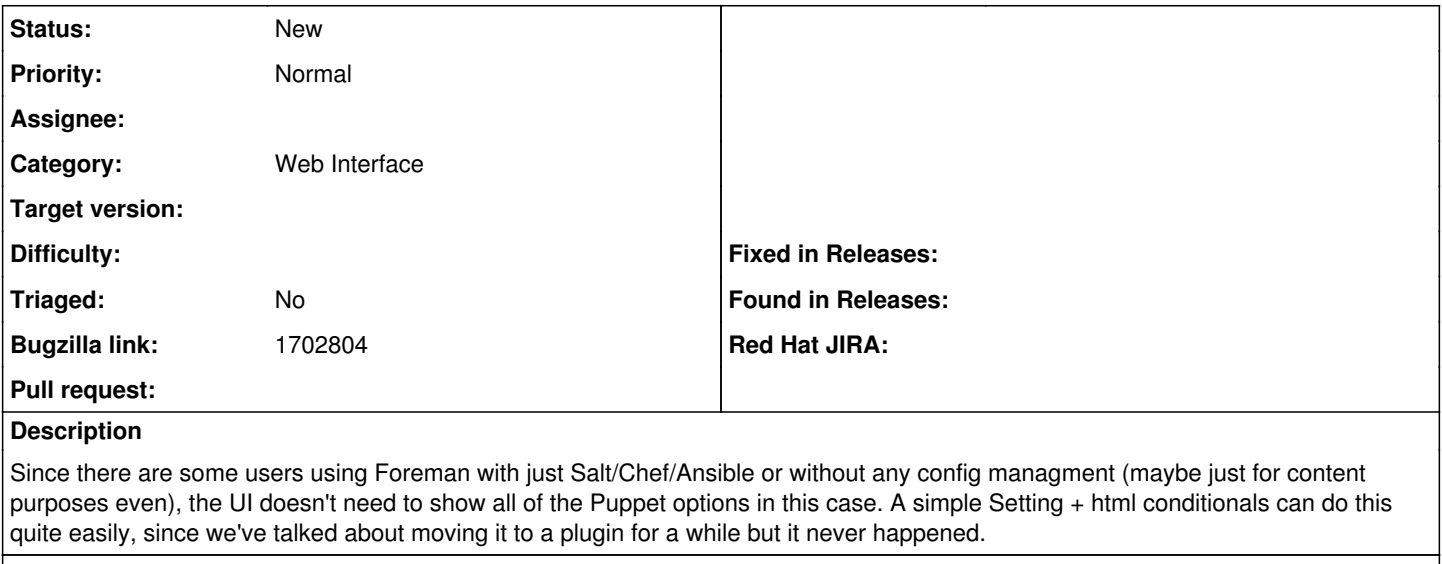

## **Related issues:**

Related to Foreman - Tracker #29431: Making puppet optional **New**

### **History**

#### **#1 - 07/04/2016 10:08 AM - The Foreman Bot**

*- Status changed from New to Ready For Testing*

*- Assignee set to Daniel Lobato Garcia*

*- Pull request https://github.com/theforeman/foreman/pull/3621 added*

# **#2 - 01/26/2017 03:49 AM - Dominic Cleal**

*- Status changed from Ready For Testing to Feedback*

*- Assignee deleted (Daniel Lobato Garcia)*

*- Pull request deleted (https://github.com/theforeman/foreman/pull/3621)*

PR closed due to inactivity, and contains feedback that supporting multiple app modes may not be maintainable.

### **#3 - 05/17/2017 11:49 AM - Anonymous**

*- Status changed from Feedback to New*

IMHO this is still a thing

# **#4 - 11/19/2019 12:28 PM - Ondřej Pražák**

*- Bugzilla link set to 1702804*

## **#5 - 05/05/2020 01:40 PM - Tomer Brisker**

*- Related to Tracker #29431: Making puppet optional added*